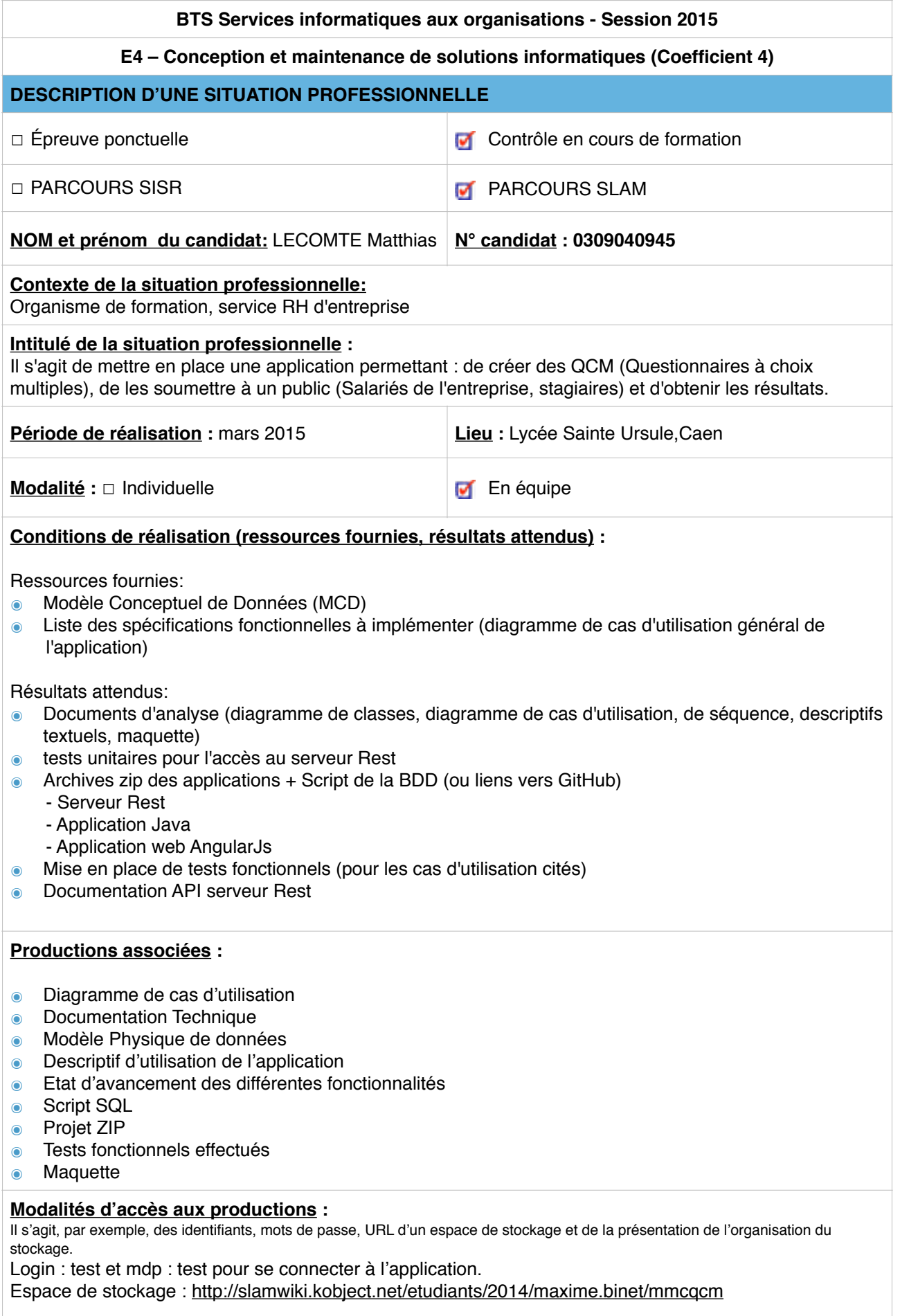

## **BTS Services informatiques aux organisations - Session 2015**

## **E4 – Conception et maintenance de solutions informatiques (Coefficient 4)**

# Descriptif détaillé de la situation professionnelle

 L'application 'QCM' est une application Java, de type client lourd (SWT, JFace ). Elle permet la gestion et la création de questionnaires à choix multiples pour un organisme de formation, service RH d'entreprise.

Les données de l'application sont enregistrées dans une base de données, permettant ainsi d'assurer leur mémorisation au fil du temps.

L'accès à ces données se fait par l'intermédiaire de l'API RestFul et un client léger (AngularJs) permet de répondre à des questionnaires.

### **Voici les différentes informations techniques concernant le projet** :

- ๏ Langage de programmation : Java
- ๏ Type de développement : Programmation Orientée Objet (POO)
- ๏ Application de type client lourd : utilisation de la librairie de composants graphiques SWT (Standard Widget Toolkit) et de JFace
- ๏ Plateforme de développement : XAMPP (version 1.8)
- ๏ Système de Gestion de Base de Données : MySQL (version 5.0.11)
- ๏ Serveur Web : Apache (version 2.4.10)
- ๏ Navigateurs web : Google Chrome (version 34); pour l'accès à l'interface d'administration (PHPMyAdmin) de la base de données sous MySQL
- ๏ Environnement de Développement Intégré : Eclipse (version Luna)

### **Tâches réalisées sur le projet** :

- ๏ Déconnexion
- ๏ Lister les QCM/Groupes crées
- ๏ Modifier un Groupe
- Suppression d'un questionnaire

\*J'ai également modifié le Rest pour nous permettre de récupérer des CIM et créer des fonctions pour récupérer des données dans la BDD.